# **Domar Datos con dplyr and tidyr**

Hoja de Referencia

Studio

## **Sintaxis - Convenciones útiles para la doma**

#### dplyr::**tbl\_df(iris)**

Convierte datos a una *tbl*. Objetos *tbl* son mas fáciles de inspeccionar que data frames. Ro solo muestra los datos que caben en la pantalla:

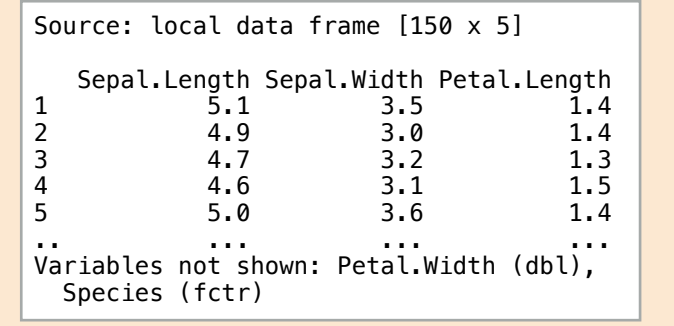

#### dplyr::**glimpse(iris)**

Resumen con mucha información sobre los datos *tbl*.

#### utils::**View(iris)**

Observa el conjunto de datos en lo que parece una hoja de cálculo (nota la V mayúscula).

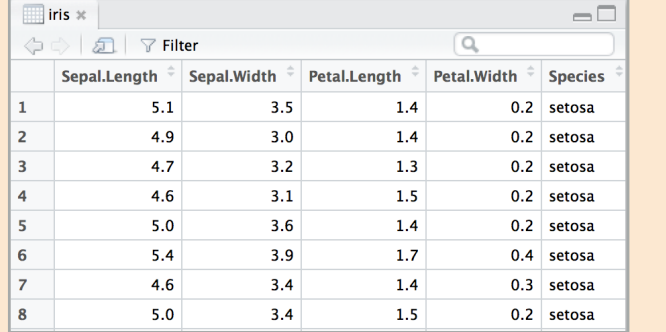

#### dplyr::**%>%**

Pasa el objeto a la izquierda al primer argumento (o argumento . ) de la función a la derecha creando un tubo.

**x %>% f(y)** *es lo mismo que* **f(x, y) y %>% f(x, ., z)** *es lo mismo que* **f(x, y, z )**

El uso de tubos y tuberias (en Ingles: "Piping") con %>% resulta en código mas legible. Por ejemplo:

iris %>% group\_by(Species) %>% summarise(avg = mean(Sepal.Width)) %>% arrange(avg)

## **Datos Ordenados - La base para domar datos en R**

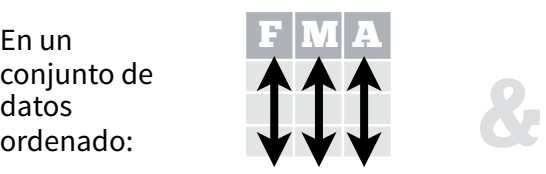

En un conjunto de datos

Cada **variable** tiene

tidyr::**gather(cases, "year", "n", 2:4)**

Separa una columna en varias.

dplyr::**filter(iris, Sepal.Length > 7)**

Remueve filas duplicadas.

Selecciona n filas al azar.

datos estan agrupados).

Selecciona filas por posición. dplyr::**top\_n(storms, 2, date)**

dplyr::**slice(iris, 10:15)**

dplyr::**distinct(iris)**

Extrae filas que cumplen criterios lógicos.

dplyr::**sample\_frac(iris, 0.5, replace = TRUE)**

Selecciona una fracción de filas al azar. dplyr::**sample\_n(iris, 10, replace = TRUE)**

tidyr::**separate(storms, date, c("a", "m", "d"))**

10<mark>05</mark><br>111051241 **w**wwA **www.com**<br>ar", "n", 2:4)<br>s.

Reune columnas en filas.

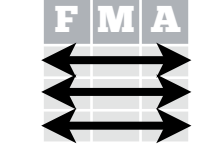

Cada **observación** tiene su propia **fila**

Datos ordenados complementan las **operaciones vectorizadas** de R.

Automáticamente R preserva observaciones mientras manipulas las variables. No hay otro formato que funciona tan intuitivamente en R.

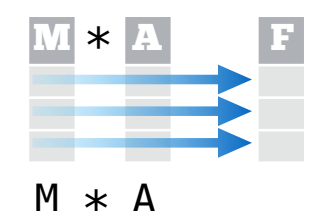

**Remodelar Datos - Cambia el esquema de los datos** su propia **columna**

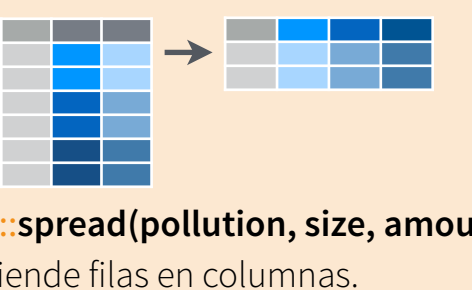

tidyr::**spread(pollution, size, amount)** Extiende filas en columnas.

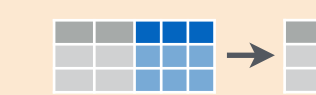

tidyr::**unite(data, col, ..., sep)** Une varias columnas en una. 1100007 **www.matemanus.com 2510009 451009 451009 451009 451009 451009 451009 451009 451009 451009 451009 451009 451009 451009 451009 451009 451009 451009 451009 451009 451009 451009 451009 451009 451009 451009 451009 45100**  dplyr::**data\_frame(a = 1:3, b = 4:6)** Combina vectores en un *data frame* (optimizado).

- dplyr::**arrange(mtcars, mpg)** Ordena filas por valores de una columna (bajo a alto).
- dplyr::**arrange(mtcars, desc(mpg)**)

Ordena filas por valores de una columna (alto a bajo).

dplyr::**rename(tb, y = year)** Cambia el nombre de columnas de un data frame.

## **Subconjuntos de Observaciones | Subconjuntos de Variables**

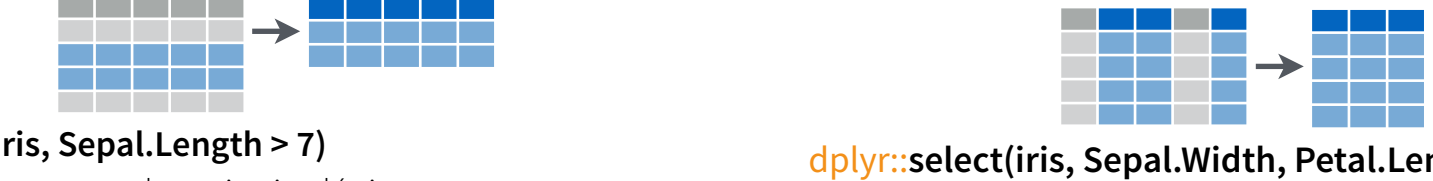

dplyr::**select(iris, Sepal.Width, Petal.Length, Species)**

Selecciona columnas por nombre o funciones de ayuda.

#### **Funciones de ayuda para for select** - ?select

#### **select(iris, contains("."))**

Selecciona columnas cuyos nombres contienen una cadena de caracteres. **select(iris, ends\_with("Length"))** Selecciona columnas cuyos nombres terminan con una cadena de caracteres. **select(iris, everything())** Selecciona todas las columnas. **select(iris, matches(".t."))** Selecciona columnas cuyo nombre cumple con una expresión regular. **select(iris, num\_range("x", 1:5))** Selecciona columna con nombres x1, x2, x3, x4, x5. **select(iris, one\_of(c("Species", "Genus")))** Selecciona columnas cuyos nombres están en un grupo de nombres. **select(iris, starts\_with("Sepal"))** Selecciona columnas cuyos nombres comienzan con una cadena de caracteres. **select(iris, Sepal.Length:Petal.Width)**

Selecciona todas las columnas entre Sepal.Length and Petal.Width (incluyente). **select(iris, -Species)**

Selecciona todas las columnas excepto Species.

Traducido por Frans van Dunné • [www.ixpantia.com](http://www.ixpantia.com) RStudio® es un marca registrada de RStudio, Inc. • [CC BY](https://creativecommons.org/licenses/by/4.0/) RStudio• [info@rstudio.com](mailto:info@rstudio.com) • 844-448-1212•rstudio.com **devtools::install\_github("rstudio/EDAWR")** para sets de datos Lee mas con **browseVignettes(package = c("dplyr",** Mayor o equivalente a  $\left[\delta_1\right],$ !, xor, any, all Operadores Booleanos

Selecciona y ordena las n entradas mas altas (por grupo si los

**Lógica in R - ?Comparison, ?base::Logic**

Menor de  $!=$   $|=$ > Mayor a %in% Membrecia de grupo

== equivale a is.na Es **NA** <= Menos o equivalente a !is.na No es **NA**

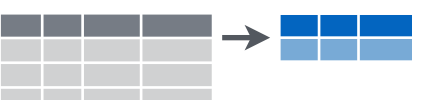

dplyr::**summarise(iris, avg = mean(Sepal.Length))** Resume datos a una sola fila de valores.

#### dplyr::**summarise\_each(iris, funs(mean))**

Aplica la función *summary* a cada columna.

F

#### dplyr::**count(iris, Species, wt = Sepal.Length)**

Cuenta el número de valores únicos para cada variable (con o sin ponderación).

> **función de resumen**

*Summarise* usa **funciones de resumen**, funciones que toman un vector de valores y devuelven un solo valor como:

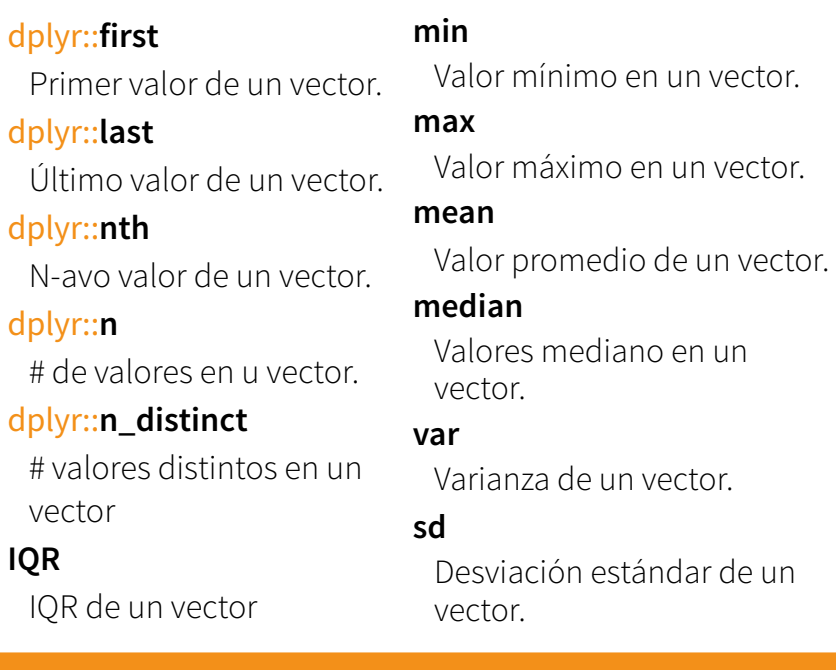

## **Group Data**

#### dplyr::**group\_by(iris, Species)**

Agrupo datos en filas por los valores en Species.

#### dplyr::**ungroup(iris)**

N-avo

**IQR**

Remueve la agrupación del data frame.

#### **iris %>% group\_by(Species) %>% summarise(…)**

Calcula una fila separada con el resumen para cada grupo.

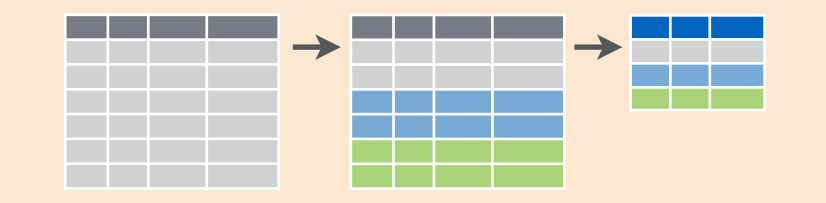

## **Resumir Datos Crea Nuevas Variables**

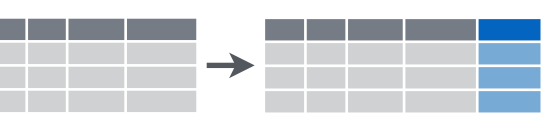

dplyr::**mutate(iris, sepal = Sepal.Length + Sepal. Width)**

Calcula y añade una o mas columnas nuevas.

dplyr::**mutate\_each(iris, funs(min\_rank))**

m.

m.

1.

Los <sup>v</sup>

Aplica una función de ventana a cada columna.

#### dplyr::**transmute(iris, sepal = Sepal.Length + Sepal. Width)**

Calcula una o más columnas nuevas, borra columnas originales.

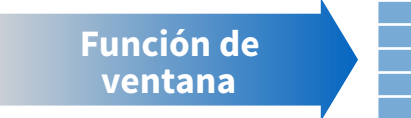

*Mutate* usa **funciones de ventana**, funciones que toman un vector de valores y devuelven otro vector de valores como: dplyr::**lead**

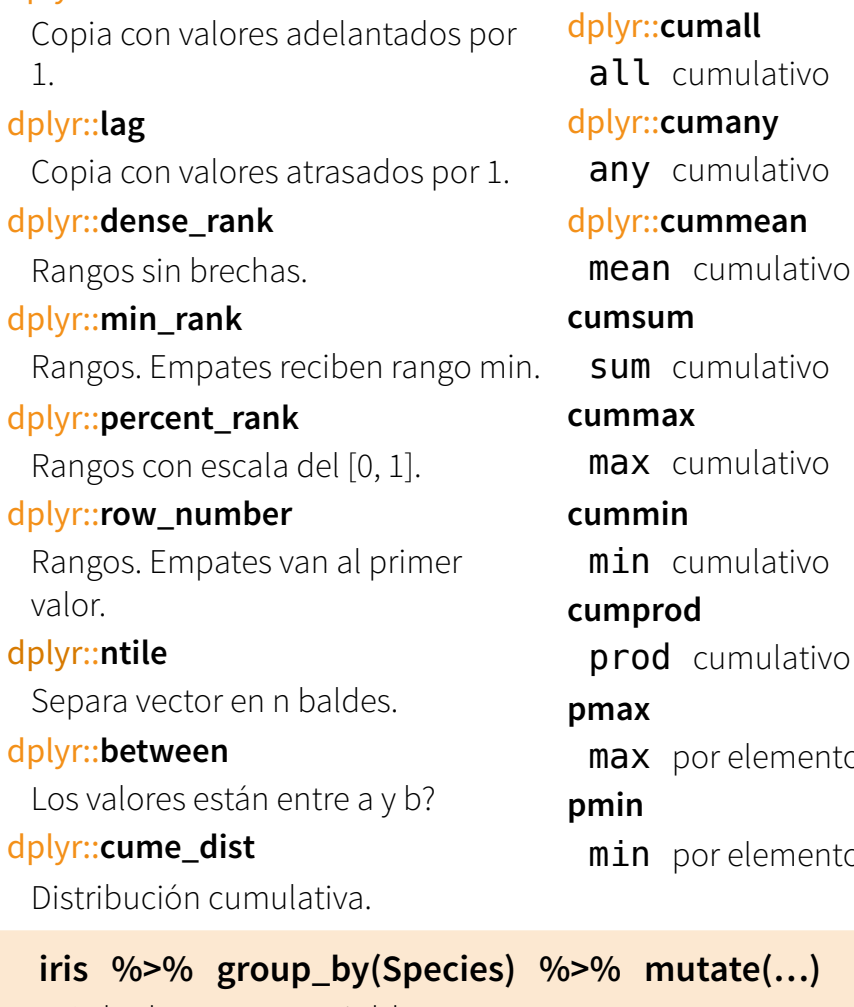

#### Calcula nuevas variables por grupo.

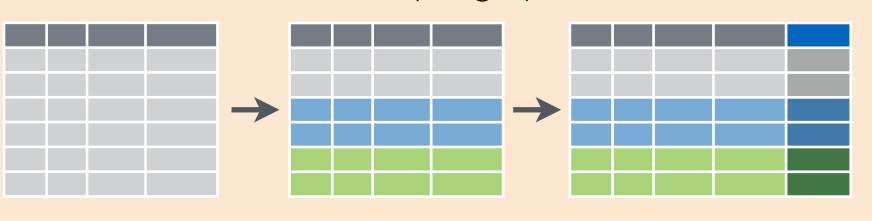

## **Combina Conjuntos de Datos**

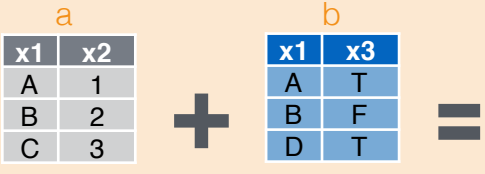

#### Uniones mutante

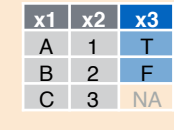

# Une filas coincidentes de *b* a *a*.

dplyr::**lef\_join(a, b, by = "x1")**

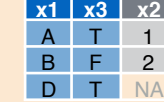

dplyr::**right\_join(a, b, by = "x1")**

Une filas coincidentes de *a* a *b*.

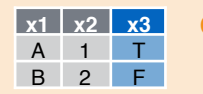

## dplyr::**inner\_join(a, b, by = "x1")**

Une datos. Mantener solo filas en ambos.

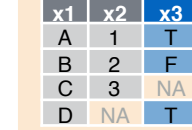

dplyr::**full\_join(a, b, by = "x1")** Une datos. Mantener todos los valores, todas las filas.

#### Uniones con filtros

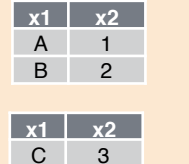

## dplyr::**semi\_join(a, b, by = "x1")**

Todas las filas con coincidencia en b.

#### dplyr::**anti\_join(a, b, by = "x1")**

Todas las filas sin coincidencia en b.

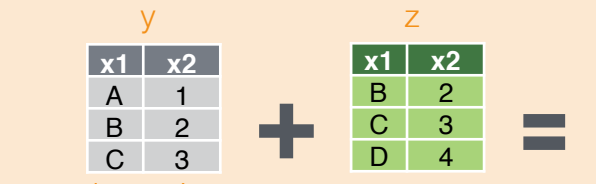

Operaciones de conjuntos

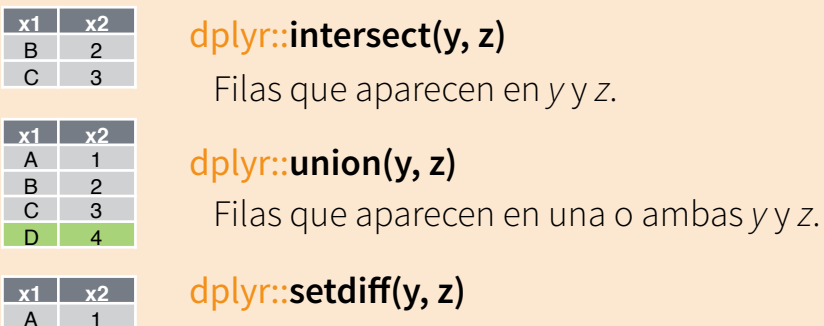

Filas que aparecen en y pero no en z.

dplyr::**bind\_rows(y, z)**

### Ligar

elementos

elementos

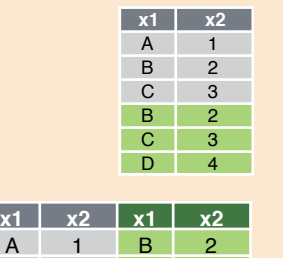

B 2 C 3 C 3 D 4 dplyr::**bind\_cols(y, z)** Añade z a y como nuevas columnas. Ojo: distribuye filas por posición.

Añade z a y como nuevas filas

Traducido por Frans van Dunné • [www.ixpantia.com](http://www.ixpantia.com) RStudio® es un marca registrada de RStudio, Inc. • [CC BY](https://creativecommons.org/licenses/by/4.0/) RStudio • [info@rstudio.com](mailto:info@rstudio.com) • 844-448-1212 • [rstudio.com](http://rstudio.com) devtools::install\_github("rstudio/EDAWR") para sets de datos Lee mas con browseVignettes(package = c("dplyr",